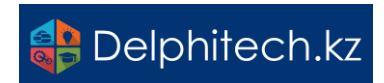

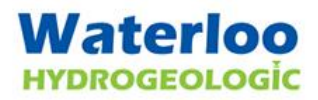

**Новая версия ПО Visual MODFLOW Flex 9.0. (Официальный релиз – 29 марта 2023 г.) Интегрированное программное обеспечение для концептуального и численного моделирования подземных вод.**

Visual MODFLOW Flex объединяет стандартные отраслевые коды для потоков грунтовых вод и переноса загрязняющих веществ, основные инструменты анализа и калибровки, а также потрясающие возможности 3D-визуализации в единой среде. Подход к концептуальной модели, который является уникальным для Visual MODFLOW Flex в пользовательских интерфейсах моделирования подземных вод, позволяет:

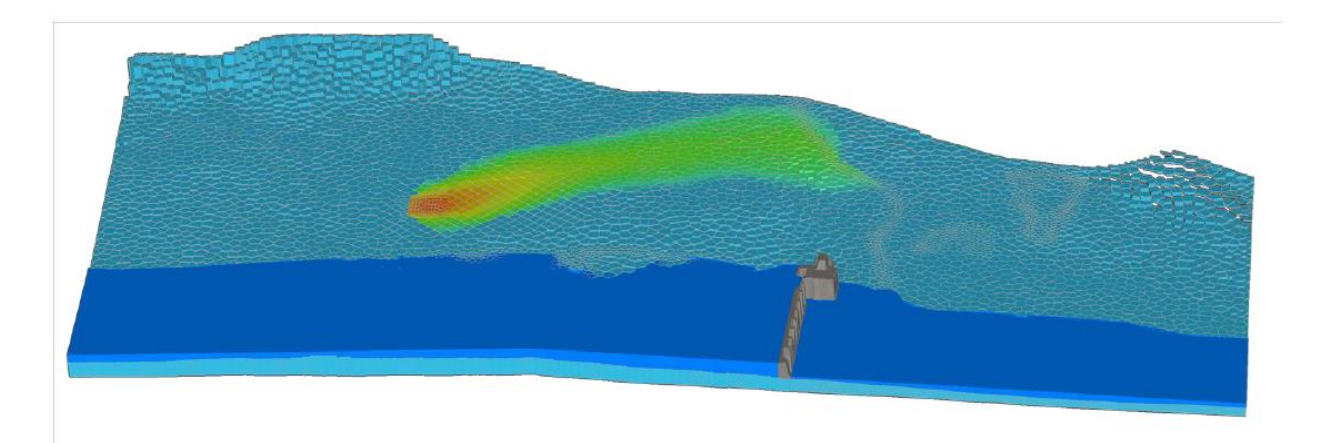

• Построить концептуальную модель системы подземных вод перед моделированием. Структуры геологических формаций, гидрогеологические свойства и граничные условия проектируются вне сетки или сетки модели; это позволяет гибко корректировать вашу интерпретацию системы подземных вод перед применением метода дискретизации и преобразованием в числовую модель.

• Создавать модели с минимальной предварительной обработкой данных. Работа с независимыми от сетки данными позволяет максимально использовать существующие данные ГИС и учитывать физические геологические и географические условия перед проектированием сетки или сетки.

• Создавать и моделировать региональные и локальные модели. Благодаря поддержке MODFLOW-LGR вы можете создавать локальные сетки вокруг интересующих областей непосредственно в среде концептуальной модели. Рассчитанные напоры из региональной модели также можно использовать в качестве граничных условий для моделей локального масштаба.

• Ускорять проектирование правильной модели — исходные данные, независимые от сетки, остаются нетронутыми и не ограничиваются ячейками или элементами сетки при изменении данных и цели проекта. Это позволяет создавать несколько числовых моделей из одной и той же концептуальной модели.

• Вносить изменения в данные модели и немедленно смотрите результаты. Среда концептуальной модели обеспечивает одновременные 2D- и 3D-представления, которые обновляются всякий раз, когда в данные вносятся изменения.

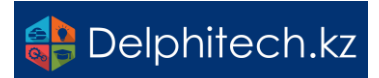

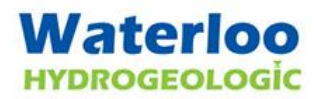

#### Версия 9.0 Visual MODFLOW Flex включает следующие улучшения:

#### **MODFLOW-6 Моделирование течения и переноса подземных вод**

Visual MODFLOW Flex теперь поддерживает MODFLOW-6, новейшую базовую версию кода моделирования подземных вод, разработанную Геологической службой США. MODFLOW-6 основан на переработанной структуре, которая поддерживает трехмерный поток грунтовых вод, перенос растворенных веществ и различные процессы с совершенно новой и более разборчивой структурой входного файла.

В Visual MODFLOW Flex поддерживаются следующие потоковые пакеты MODFLOW-6:

- Пакеты моделирования:
- о MFSIM.NAM файл имени моделирования;
- о TDIS дискретизация по времени;
- о IMS итеративное модельное решение.

• Модель потока подземных вод (GWF): моделирование потока насыщенных грунтовых вод с использованием структурированных сеток конечных разностей или неструктурированных сеток конечных разностей контрольного объема (Voronoi или Quadtree).

- о GWF.NAM Имя файла модели потока грунтовых вод
- о DIS пакет дискретизации
- о DISV Дискретизация по пакету вершин
- о IC начальные условия (головки)
- о ОС Пакет управления выводом
- о NPF пакет потоков свойств узла
- о STO Пакет хранения
- о СНD\* Пакет с изменяющимся во времени постоянным напором
- о GHB\* пограничный пакет общего назначения
- о EVT пакет эвапотранспирации
- о RCH пакет перезарядки
- о WEL\* Пакет скважин
- о DRN\* Дренажный пакет
- о RIV\* Речной пакет

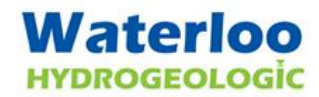

# **B** Delphitech.kz

• **Модель переноса растворенных веществ (GWT):** Моделирование переноса растворенных веществ в подземных водах с использованием структурированных сеток конечных разностей или неструктурированных сеток конечных разностей контрольного объема (Voronoi или Quadtree), включая различные модели сорбции, реакции и неподвижных доменов.

- o **GWT.NAM** файл имени транспортной модели
- o **DIS** пакет дискретизации
- o **DISV** Дискретизация по пакету вершин
- o **IC** начальные условия (концентрации)
- o **OC** Пакет управления выводом
- o **ADV** пакет адвекции
- o **DSP** пакет дисперсии
- o **MST** Пакет переноса мобильного хранилища
- o **IST\*** Пакет переноса стационарного хранилища
- o **SSM** пакет микширования исходного приемника
- o **CNC\*** Пакет постоянной концентрации с изменяющейся во времени концентрацией
- o **SCR\*** Пакет загрузки исходной массы

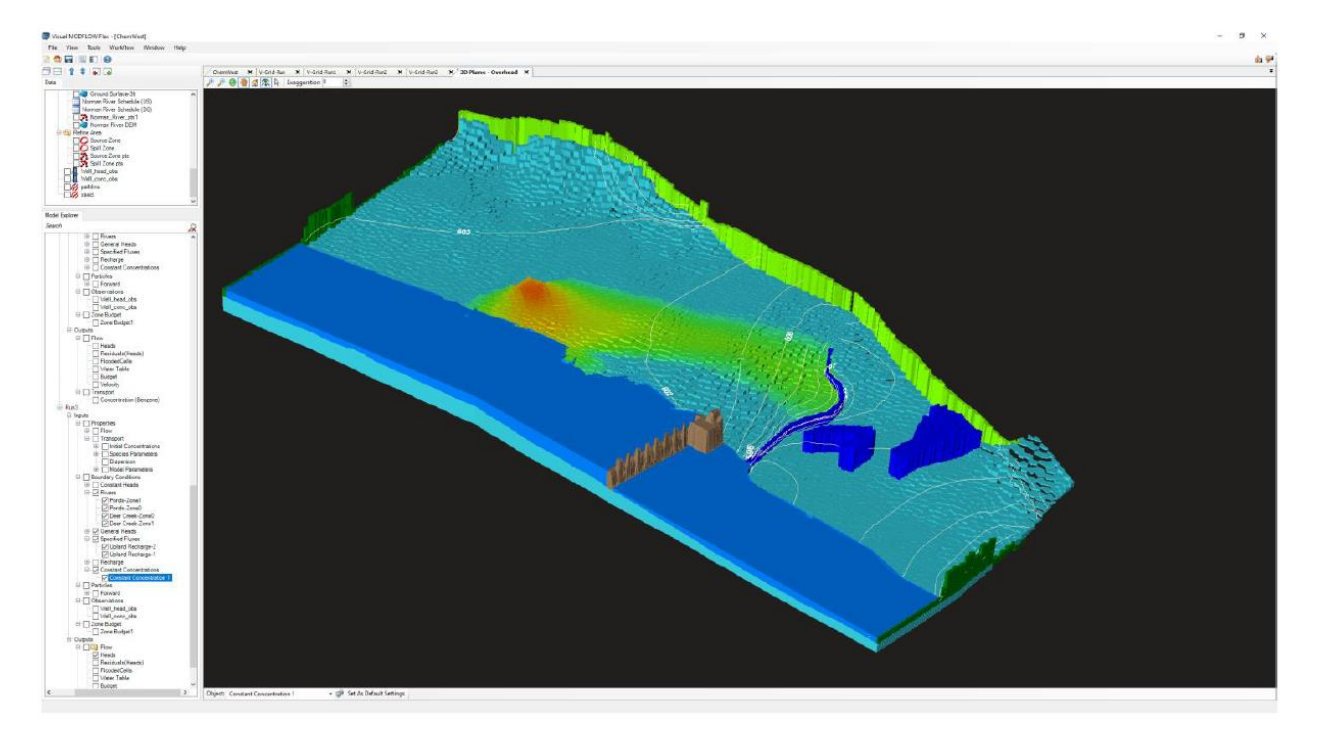

• **Пакеты с несколькими экземплярами:** MODFLOW-6 позволяет вам включать несколько экземпляров определенных пакетов (отмеченных \* выше) в моделирование и отслеживать балансы воды и растворенных веществ отдельно для каждого пакета.

• **Поддержка ZoneBudget-6:** оценка субрегиональных стоков для ваших моделей стока подземных вод с использованием MODFLOW-6.

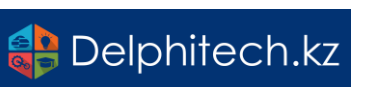

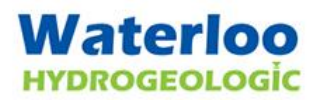

#### Движки и пакеты

## **Visual MODFLOW Flex включает следующие улучшения для рабочих движков и связанных пакетов:**

• Назначение зон (не)активных ячеек сетки с помощью объектов данных: объекты данных точек, полилиний и полигонов можно использовать для установки флага активности/неактивности для ячеек сетки в рабочих процессах сетки конечных разностей.

• Импорт скважин MNW1 из классических проектов: информацию о скважинах с использованием модели скважин MNW1 в классических проектах можно импортировать в Visual MODFLOW Flex.

• Минимальная толщина для неструктурированных сеток: вы можете указать минимальную толщину ячеек, ниже которой неструктурированные ячейки сетки будут удалены из сетки, чтобы у вас было больше контроля над дизайном сетки вокруг областей выдавливания.

• MODPATH с SEAWAT: вы можете запустить моделирование отслеживания частиц MODPATH на основе запуска потока (и транспорта) SEAWAT.

• Сравнение результатов: Сравните результаты по напору, просадке или концентрации между двумя прогонами модели, используя одну и ту же неструктурированную сетку.

### Производительность, удобство использования и другие улучшения

#### **Visual MODFLOW Flex включает следующие улучшения для работы с вашими моделями:**

• Концептуальные скважины: рабочий процесс неструктурированной сетки теперь использует более знакомые и интуитивно понятные элементы управления концептуальными скважинами, которые используют координаты и информацию о скрининге скважин вместо индексов ячеек.

• Значения по умолчанию: на шаге «Определить цели моделирования» можно указать значения по умолчанию «Общая пористость» и «Эффективная пористость».

• Частицы: вы можете добавить частицы для имитации отслеживания частиц на основе объектов Well в обозревателе моделей, а также в обозревателе данных.

• Производительность: улучшена скорость и производительность при сохранении и загрузке проектов.

• Место сохранения: вы можете указать пользовательское место сохранения проекта по умолчанию, чтобы сэкономить время при создании новых проектов.

• Сочетания клавиш: новые сочетания клавиш:

o Нажмите CTRL+T на шаге перевода, чтобы перевести модель.

o Нажмите CTRL+R на этапе запуска, чтобы запустить модель.